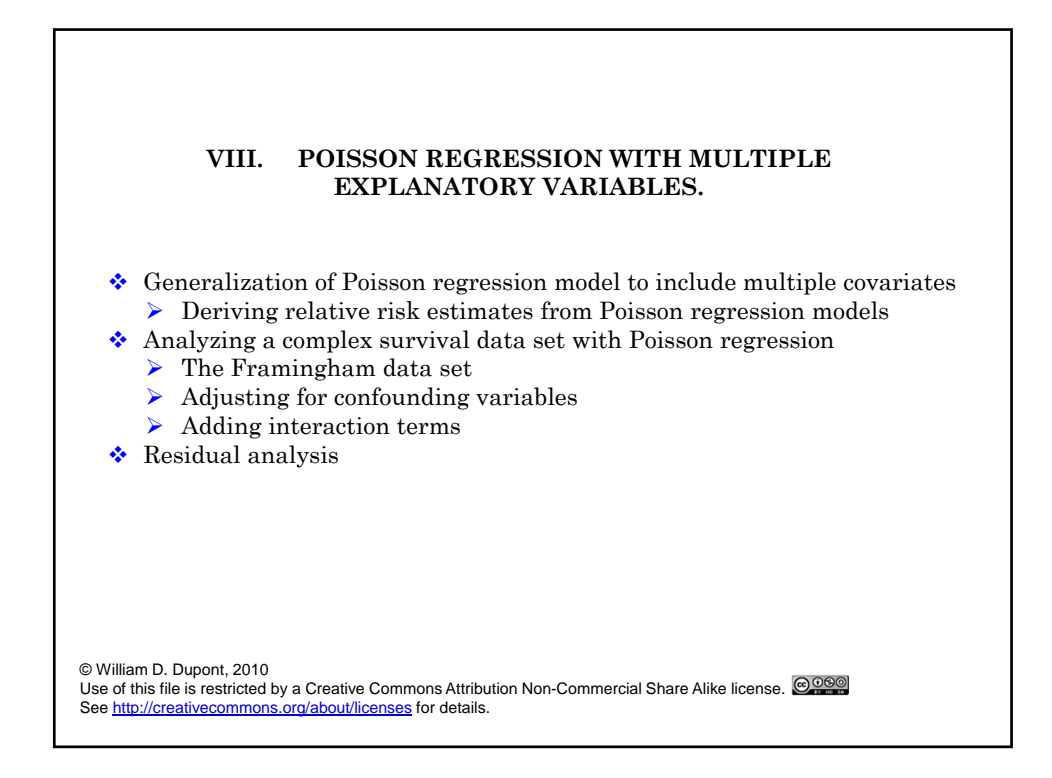

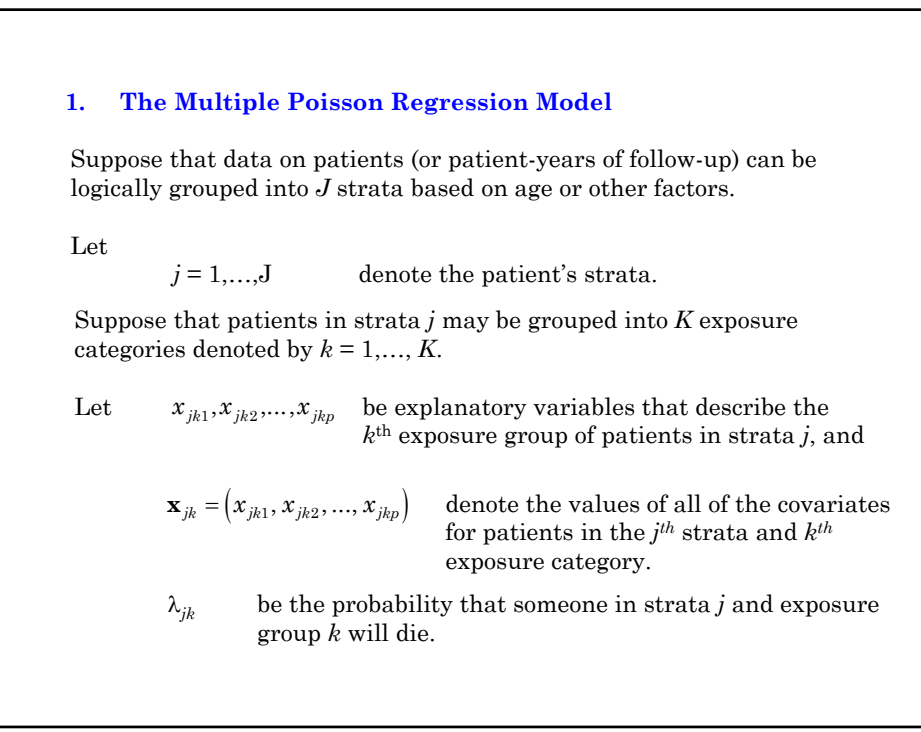

# MPH Program, Biostatistics II W.D. Dupont

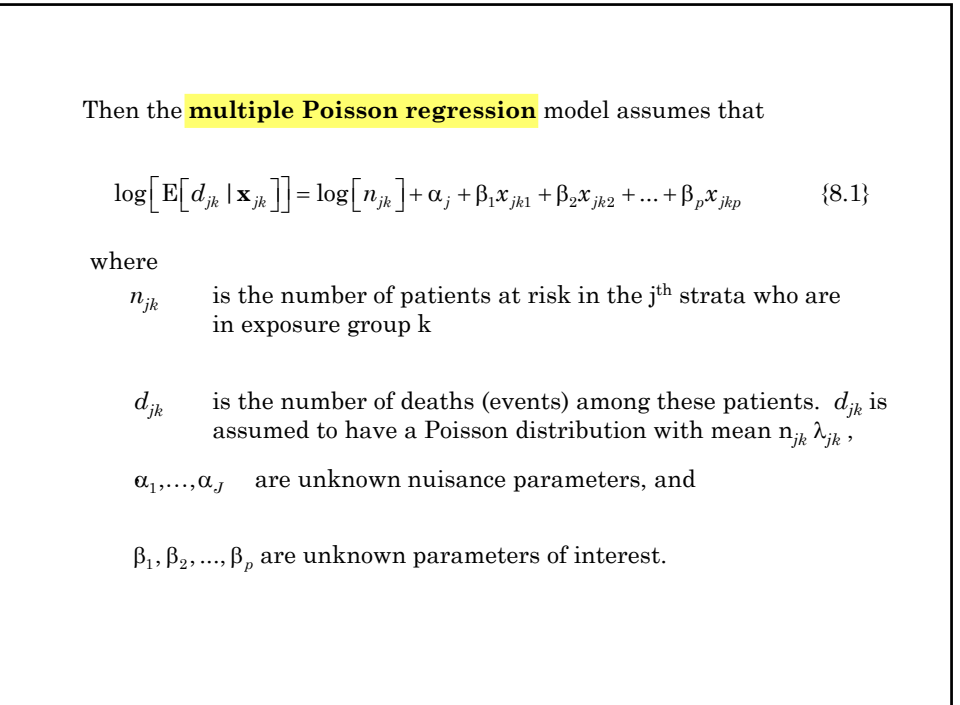

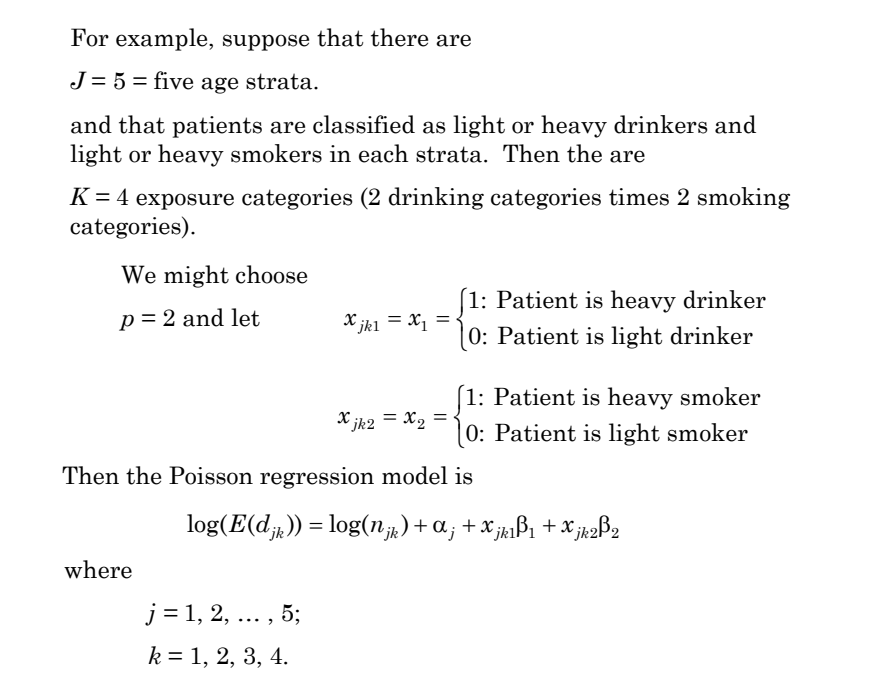

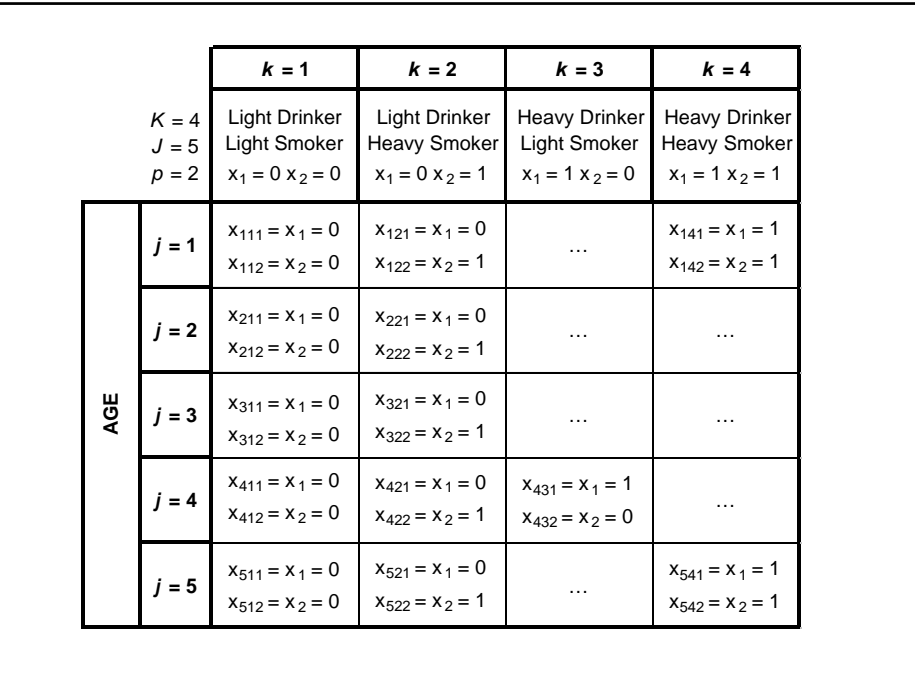

Note that if we subtract  $\log(n_{jk})$  from both sides of {8.1} we get **{8.2}** Two patient groups with covariates  $x_{jk'1}, x_{jk'2}, ..., x_{jk'p}$  and  $x_{jk1}, x_{jk2},..., x_{jkp}$  will have log probabilities  $\log(\lambda_{jk'}) = \alpha_j + x_{jk'1}\beta_1 + x_{jk'2}\beta_2 + ... + x_{jk'p}\beta_p$  $\log(\lambda_{jk}) = \alpha_j + x_{jk1}\beta_1 + x_{jk2}\beta_2 + ... + x_{jkp}\beta_p$  $\log ( E(d_{ik}) / n_{ik} ) =$  $\log(\lambda_{jk}) = \alpha_j + x_{jk1}\beta_1 + x_{jk2}\beta_2 + ... + x_{jkp}\beta_p$  $\log(\lambda_{ik} / \lambda_{ik}) =$  $(x_{jk'1} - x_{jk1})\beta_1 + (x_{jk'2} - x_{jk2})\beta_2 + ... + (x_{jk'p} - x_{jkp})\beta_p$ Subtracting the latter equation from the former gives **{8.3}** Thus, we can estimate log relative risks in Poisson regression models in precisely the same way that we estimated log odds ratios in **logistic** regression. Indeed, the only difference is that in logistic regression weighted sums of model coefficients are interpreted as log odds ratios while in **Poisson** regression they are interpreted as <u>log relative risks</u>.

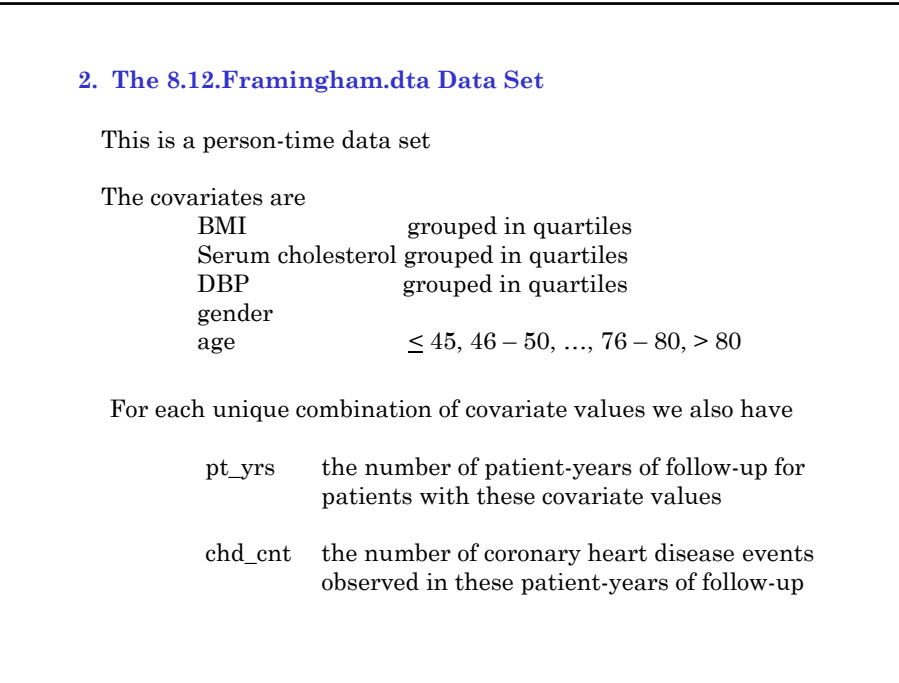

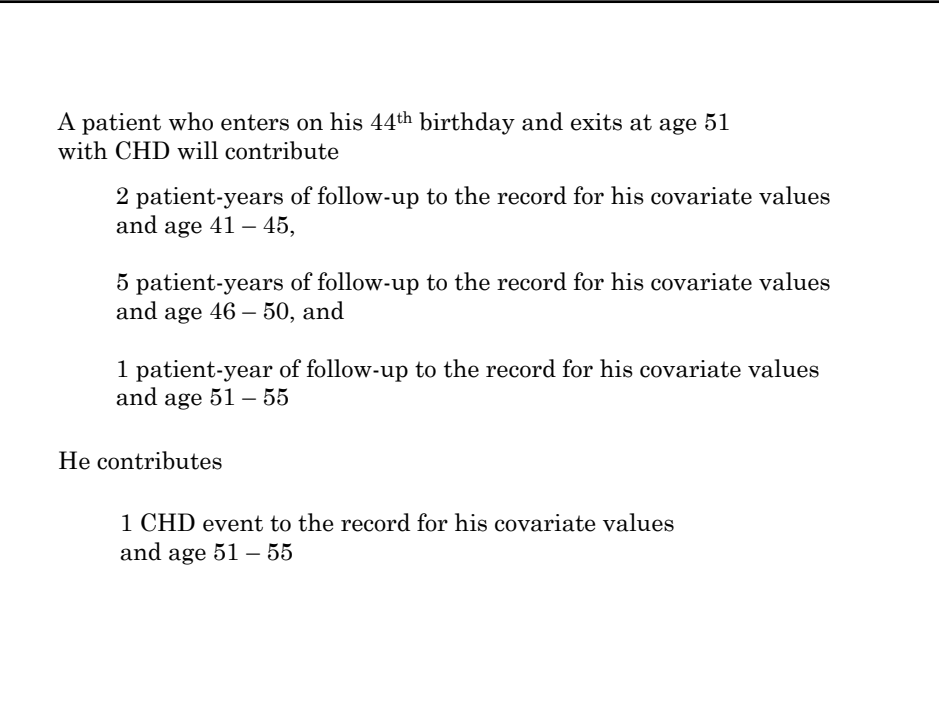

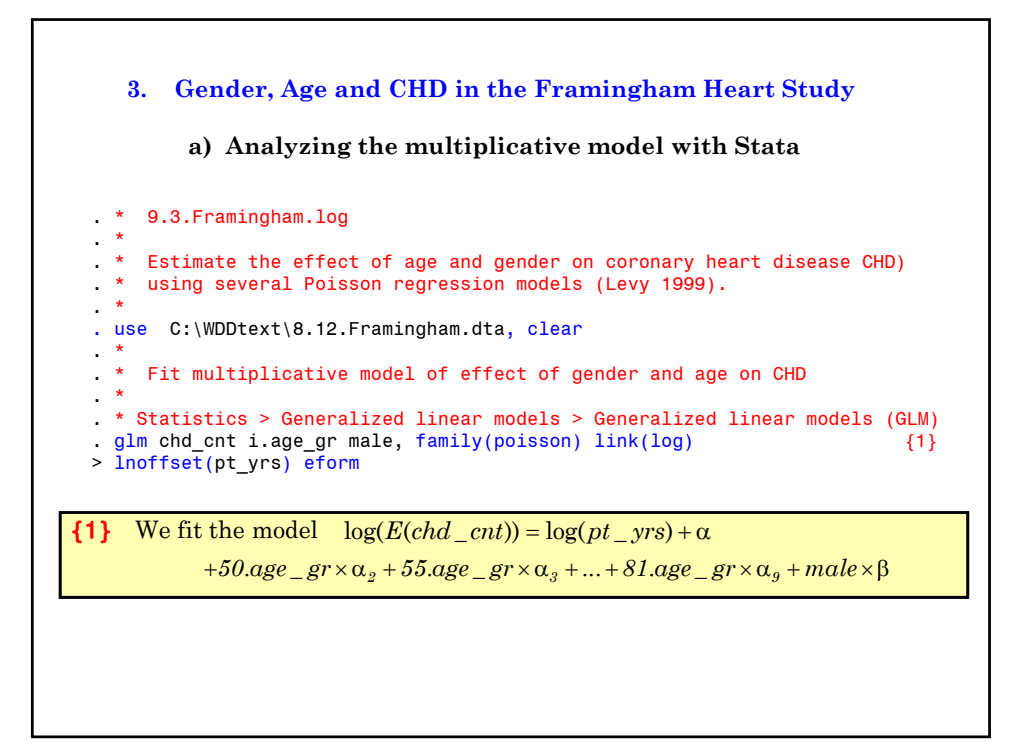

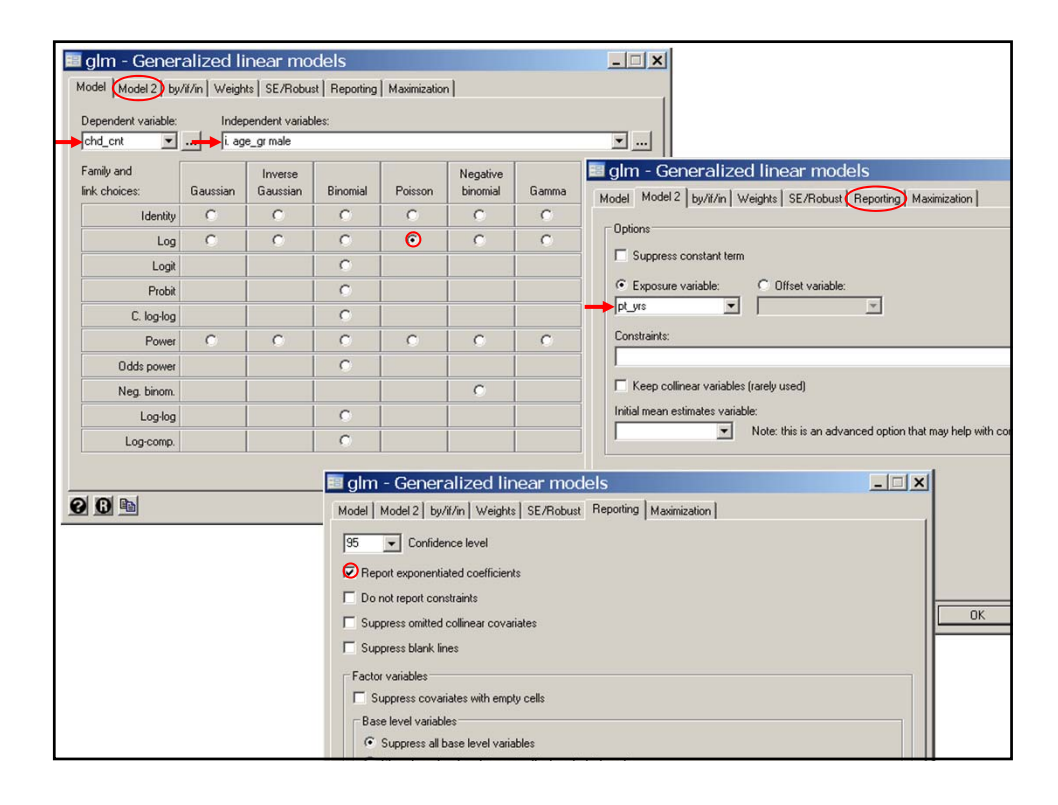

# MPH Program, Biostatistics II W.D. Dupont

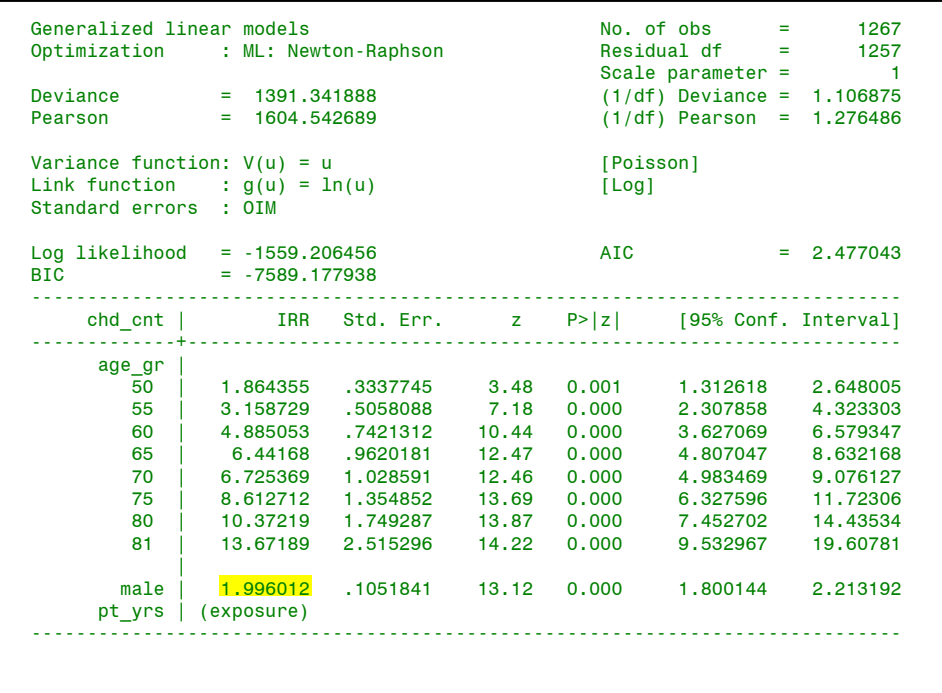

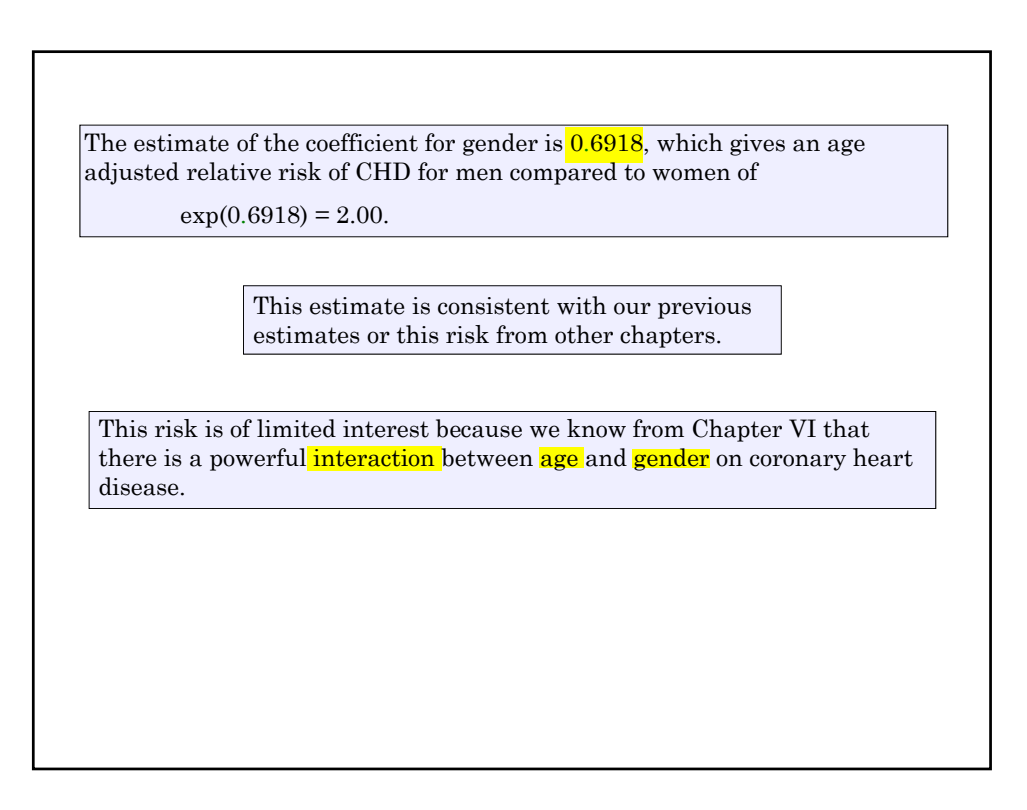

**b) Age-sex specific incidence of CHD** Let us next plot the age specific incidence of CHD in men and women. *9.3.Framingham.log* continues. . \* . \* Tabulate patient-years of follow-up and number of . \* CHD events by sex and age group. . \* . \* Statistics > Summaries... > Tables > Table of summary statistics (table) table sex, contents(sum pt\_yrs sum chd\_cnt) by(age\_gr) Age Group | and Sex | sum(pt\_yrs) sum(chd\_cnt) ----------+---------------------------  $\leq$  45  $\parallel$ <br>Men Men | 7370 43 Women | 9205 9 ----------+--------------------------- 45-50 |<br>Men | Men | 5835 53 | Women<br>+---------+ ----------+--------------------------- 50-55 | 0814 110<br>9113 46 Women | 9113 46 ----------+---------------------------  $55-60$  |<br>Men | Men | 7184 155 Women | ----------+---------------------------

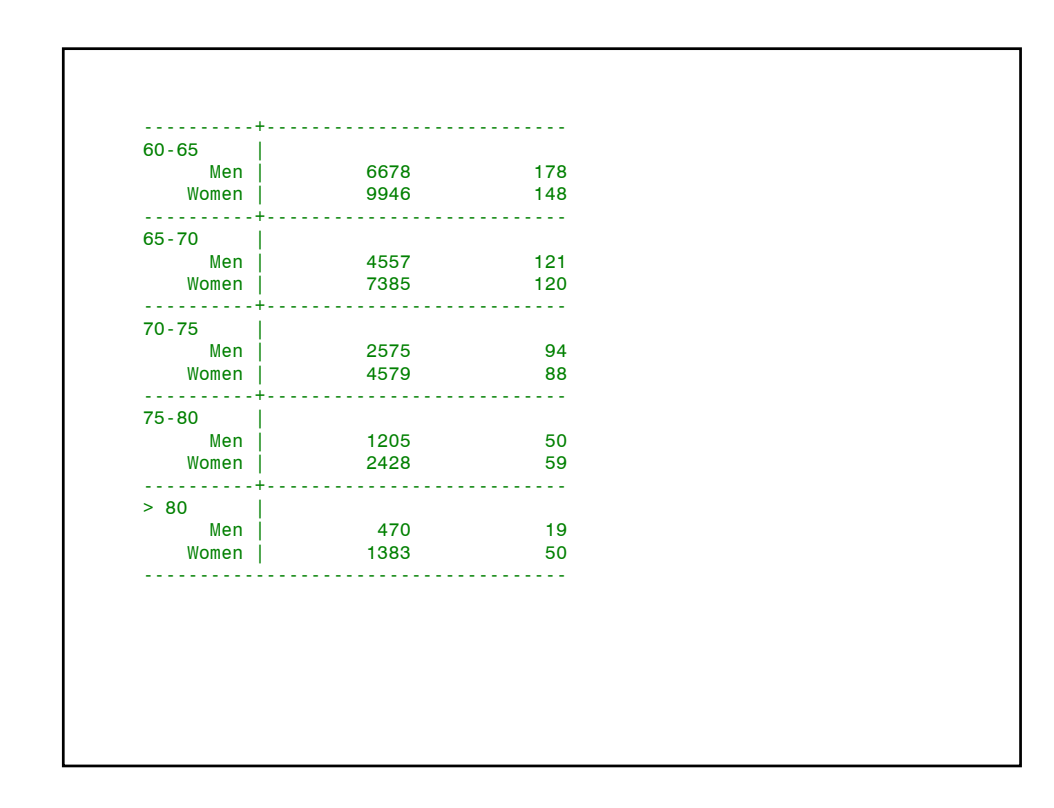

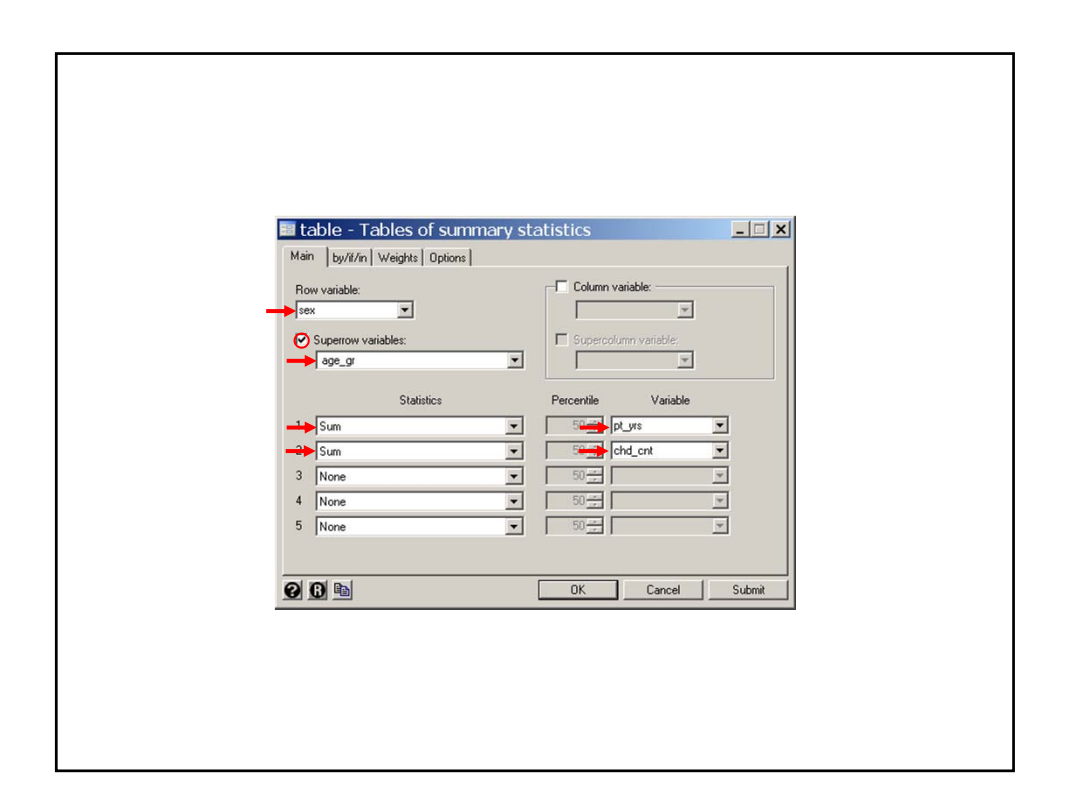

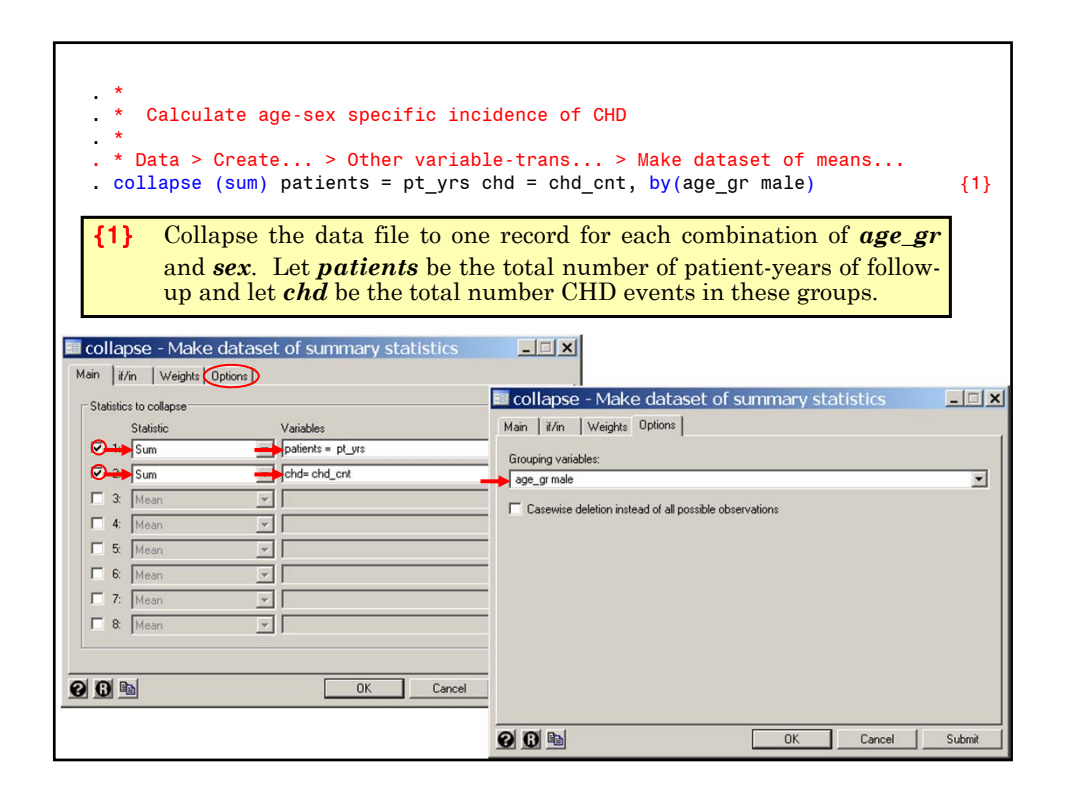

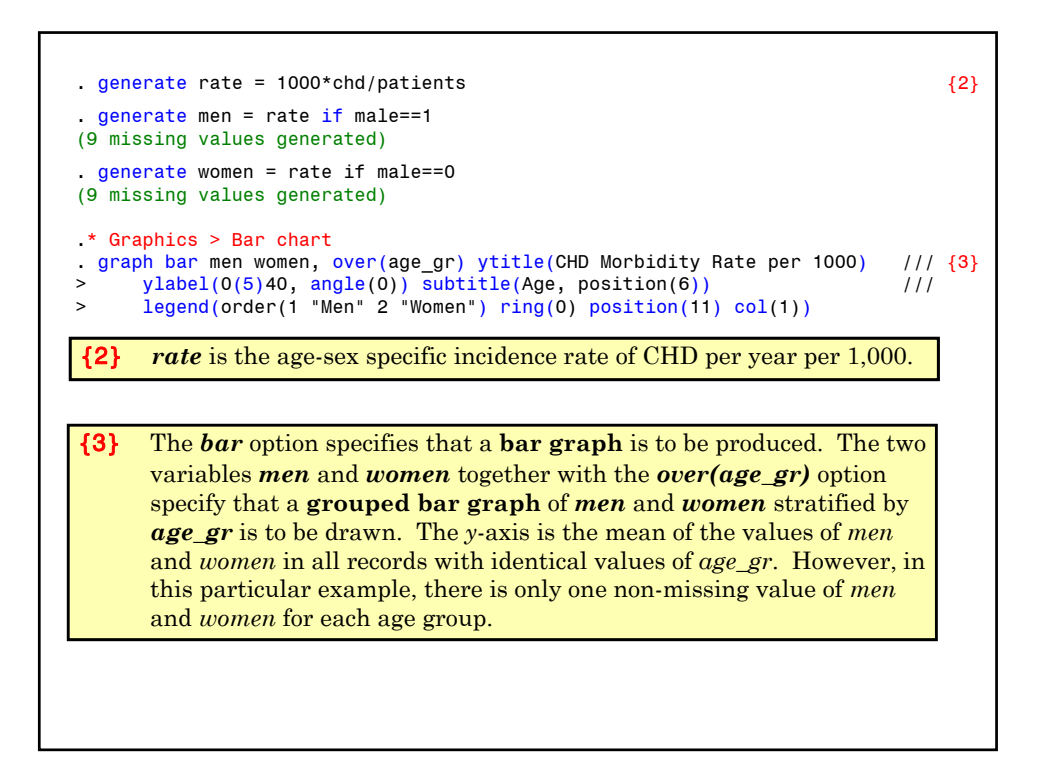

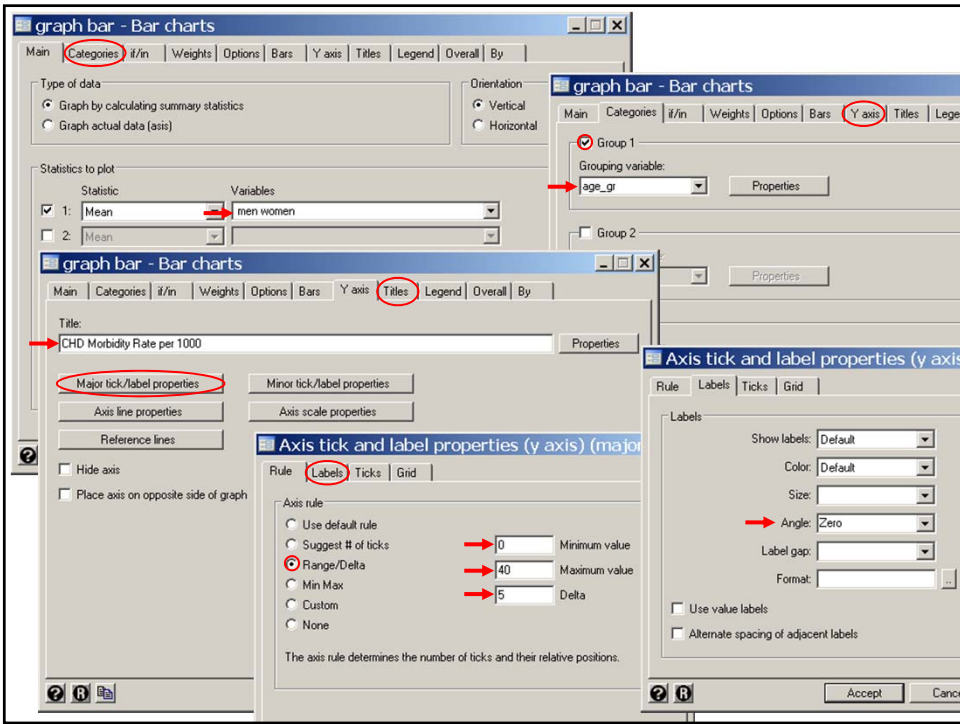

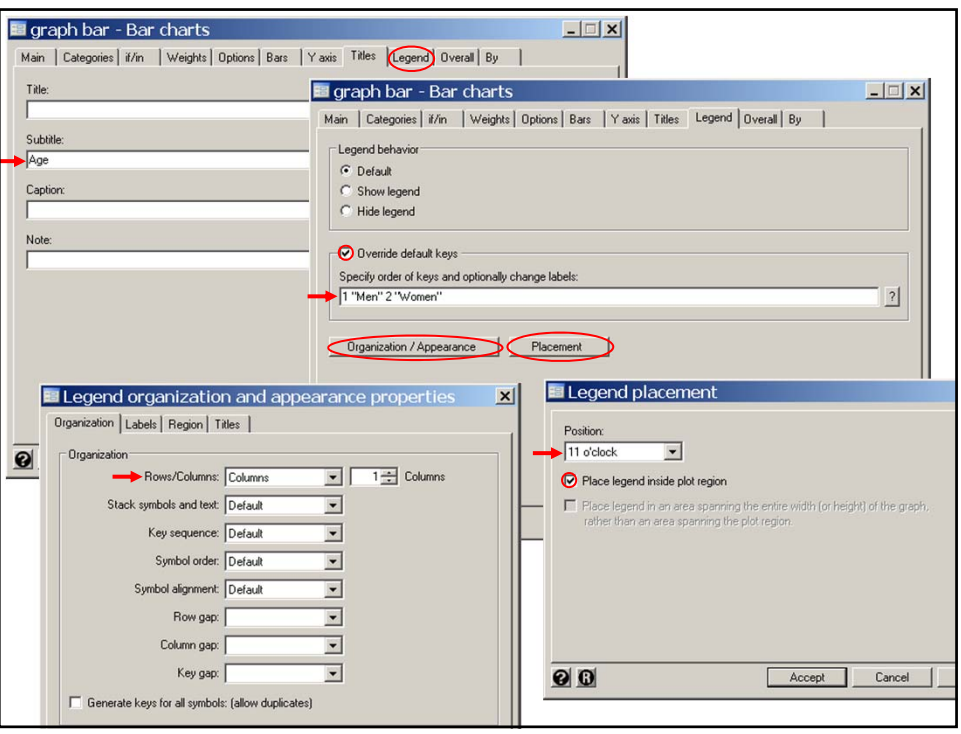

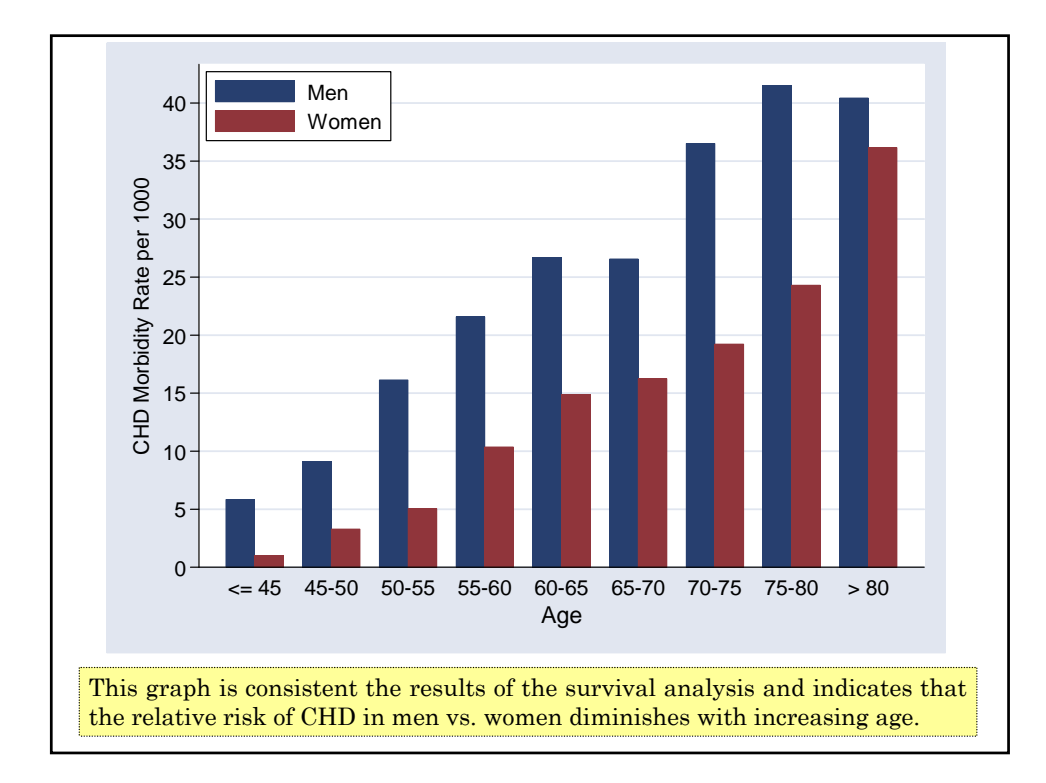

## MPH Program, Biostatistics II W.D. Dupont

**c) Using Poisson regression to model the effects of gender and age on CHD risk** Let us now model this relationship. *9.3.Framingham.log* continues. . use C:\WDDtext\8.12.Framingham.dta, clear {1} . \* Add interaction terms to the model . \* . \* Statistics > Generalized linear models > Generalized linear models (GLM) . glm chd\_cnt age\_gr##male, family(poisson) link(log) lnoffset(pt\_yrs)  $(2)$ {1} In creating the preceding bar graph we collapsed the data set. We need to restore the original data set before preceding.

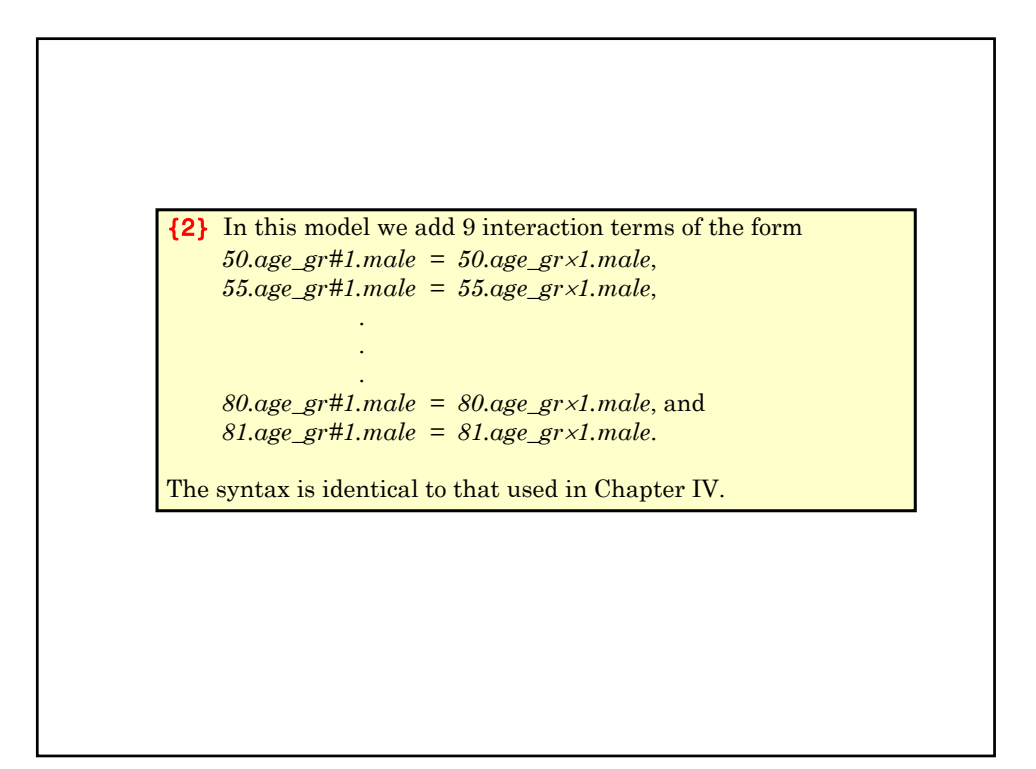

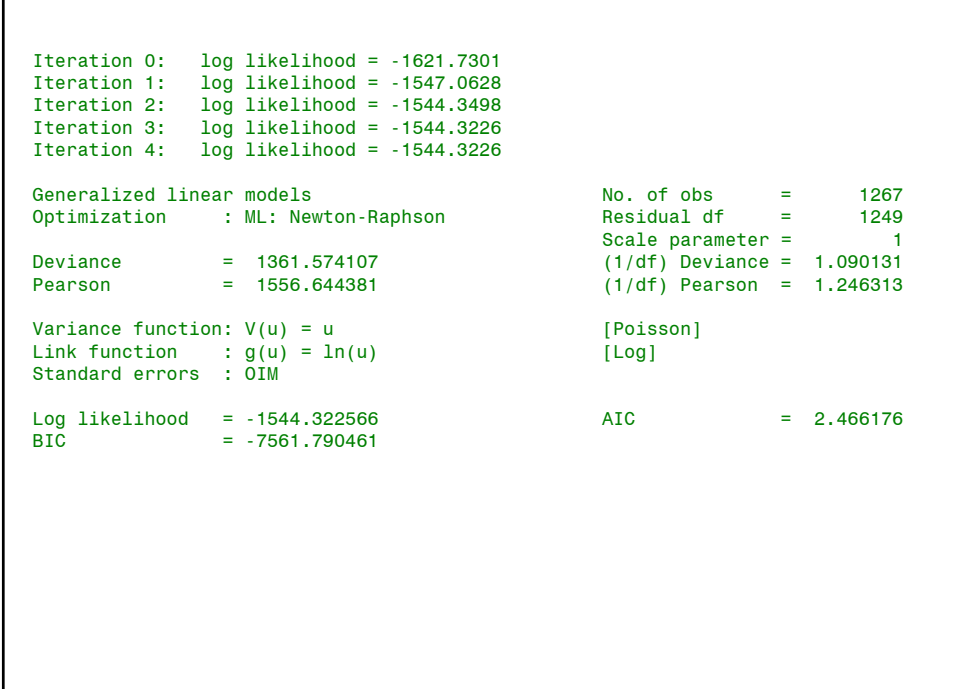

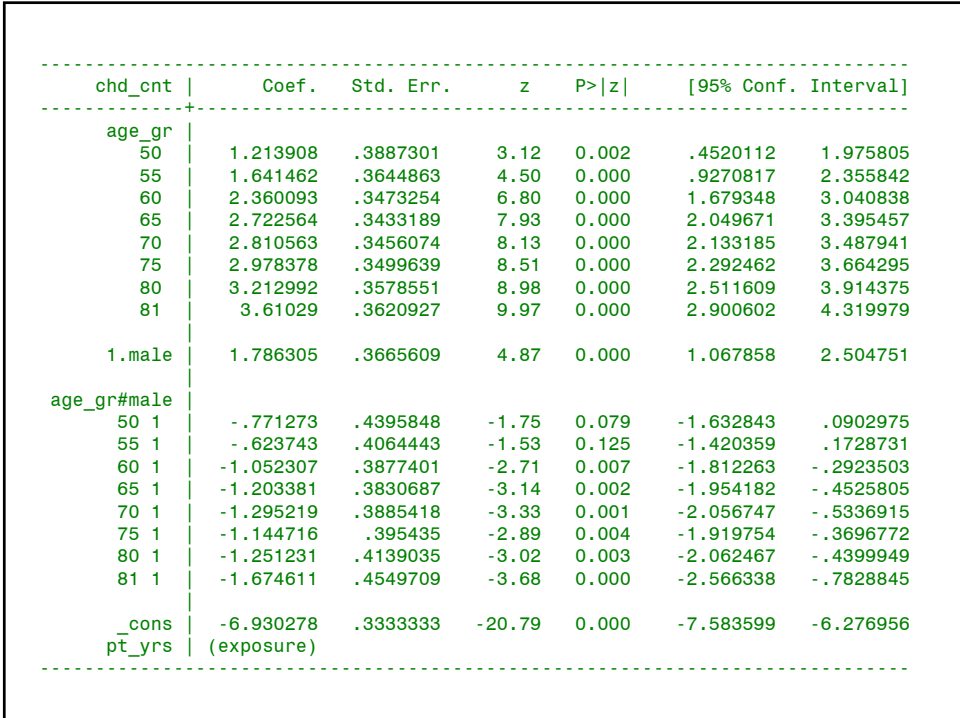

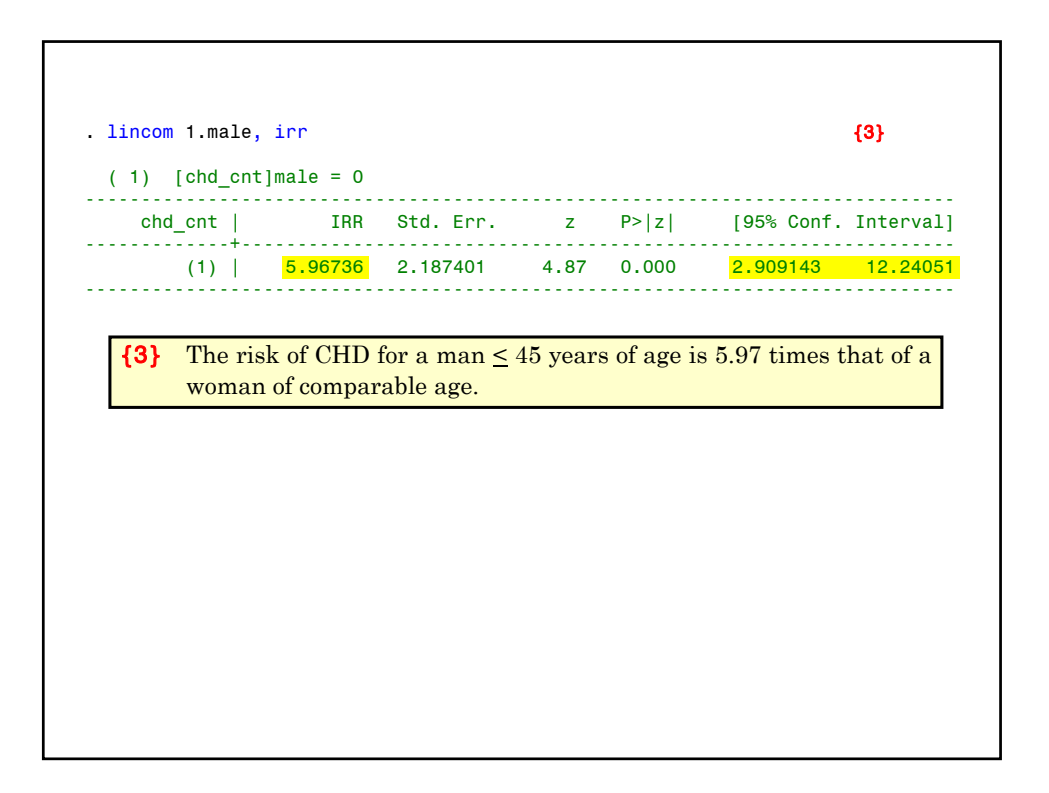

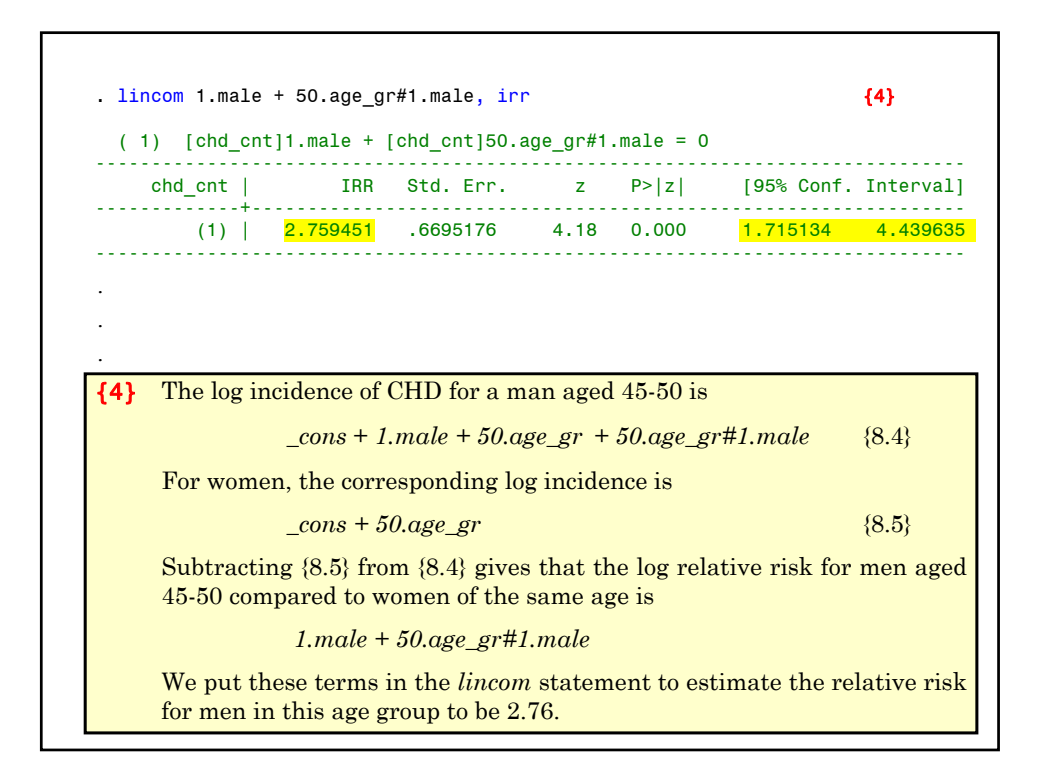

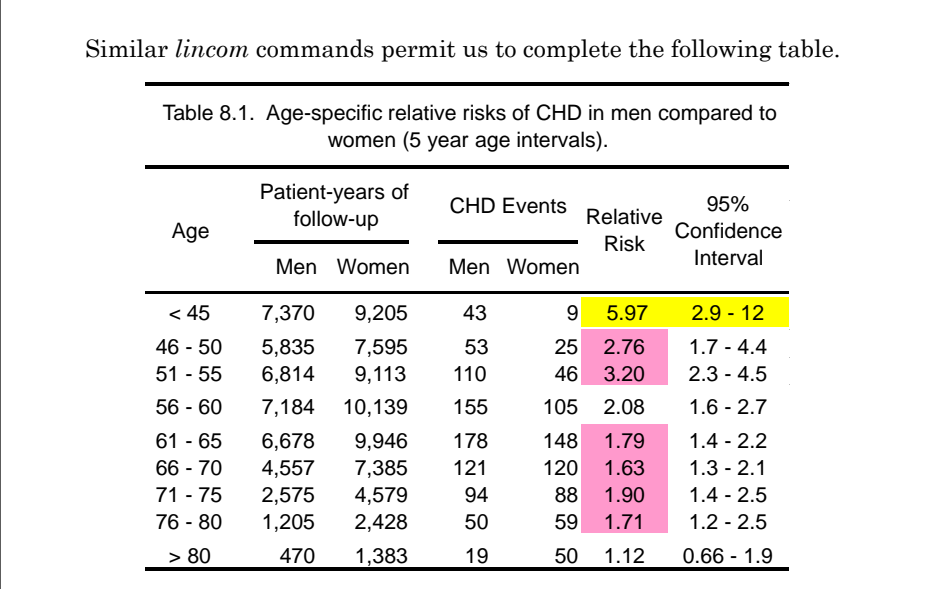

From the preceding table it appears reasonable to collapse ages 46 - 55 into one interval, and ages 61 - 80 into another. We do this next as *9.3.Framingham.log* continues.

```
\star .
      Refit model with interaction terms using fewer parameters.
. *
. generate age_gr2 = recode(age_gr, 45,55,60,80,81) {1}
* Statistics > Generalized linear models > Generalized linear models (GLM)<br>. glm chd_cnt age_gr2##male ///<br>> . family(poisson) link(log) lneffect(at use) sfamily(poisson) link(log)
. glm chd_cnt age_gr2##male ///
> , family(poisson) link(log) lnoffset(pt_yrs) eform {2}
Iteration 0: log likelihood = -1648.0067 
Iteration 1: log likelihood = -1566.4477 
Iteration 2: log likelihood = -1563.8475 
Iteration 3: log likelihood = -1563.8267 
Iteration 4: log likelihood = -1563.8267 
Generalized linear models No. of obs = 1267
Optimization : ML: Newton-Raphson Residual df = 1257<br>1257 Scale parameter = 1
                                                               Scale parameter =Deviance = \frac{1400.582451}{1656.387168} (1/df) Deviance = 1.114226<br>Pearson = 1656.387168 (1/df) Pearson = 1.31773
                                                               (1/df) Pearson = 1.31773
Variance function: V(u) = u [Poisson]<br>Link function : g(u) = \ln(u) [Log]
Link function : g(u) = ln(u) [Log]
Standard errors : OIM
Log\text{ likelihood} = -1563.826738 BIC = 2.484336 BIC = 2.484336 BIC = -7579.937
                                                                                  = -7579.937
```
{1} This model is identical to the preceding one except that we have fewer age groups. We can generate the following table using *lincom* commands similar to those used to produce Table 8.1.

{2} *eform* exponentiates the coefficients in the output table

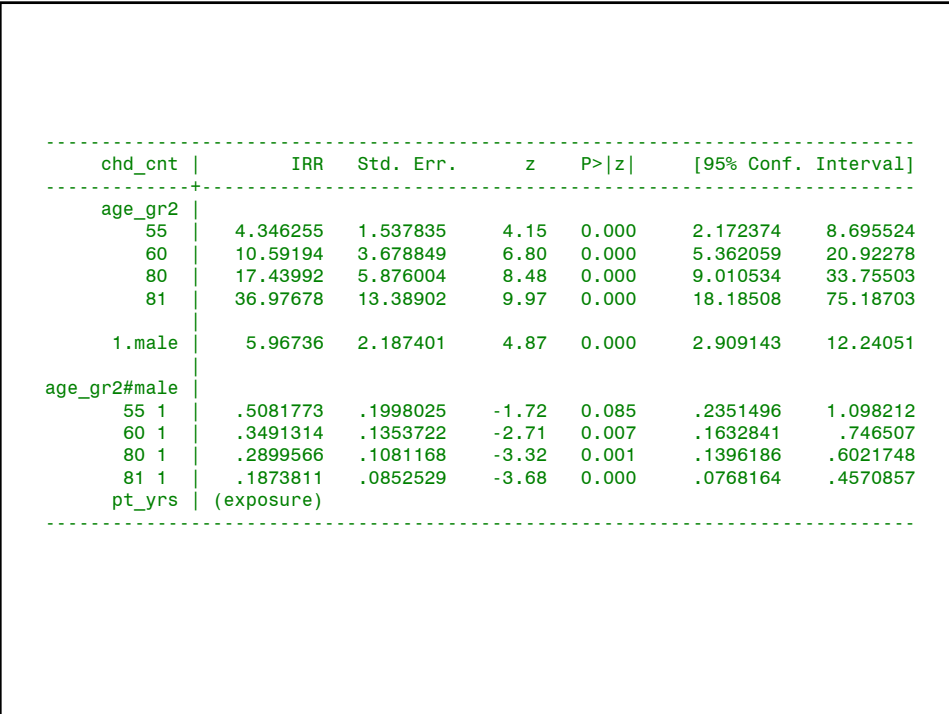

. lincom 1.male + 55.age gr2#1.male, irr  $(1)$  [chd\_cnt]1.male + [chd\_cnt]55.age\_gr2#1.male = 0 ----------------------------------------------------------------------------- chd\_cnt | IRR Std. Err. z P>|z| [95% Conf. Interval] -------------+---------------------------------------------------------------- (1) | 3.032477 .4312037 7.80 0.000 2.294884 4.007138 ------------------------------------------------------------------------------ . lincom 1.male + 60.age\_gr2#1.male, irr ( 1) [chd\_cnt]1.male + [chd\_cnt]80.age\_gr2#1.male = 0 ----------------------------------------------------------------------------- chd\_cnt | IRR Std. Err. z P>|z| [95% Conf. Interval] -------------+---------------------------------------------------------------- (1) | 2.083393 .2633282 5.81 0.000 1.626239 2.669057 ------------------------------------------------------------------------------

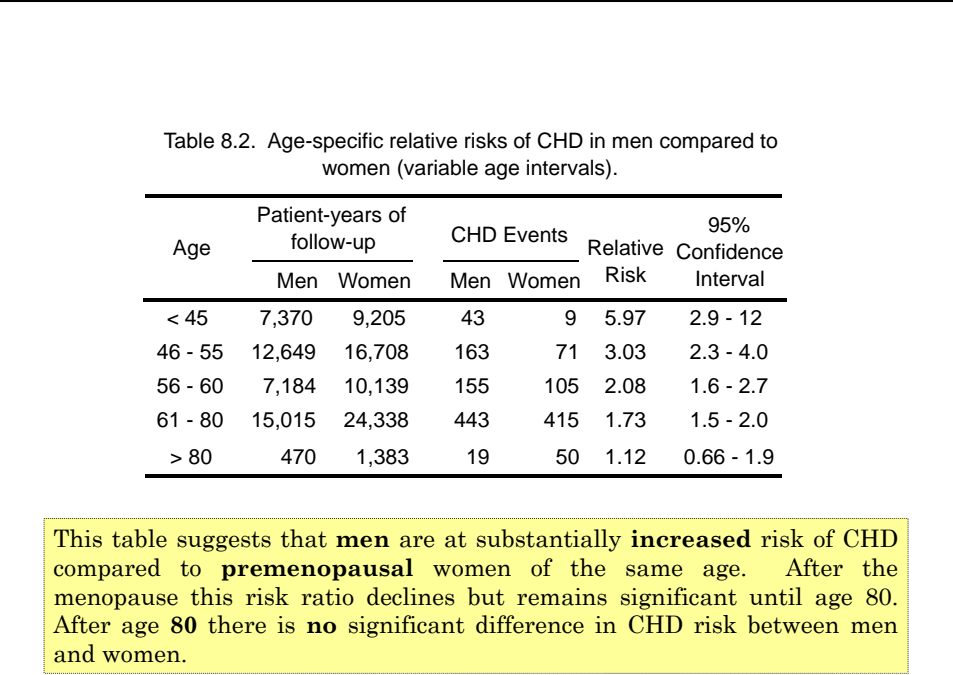

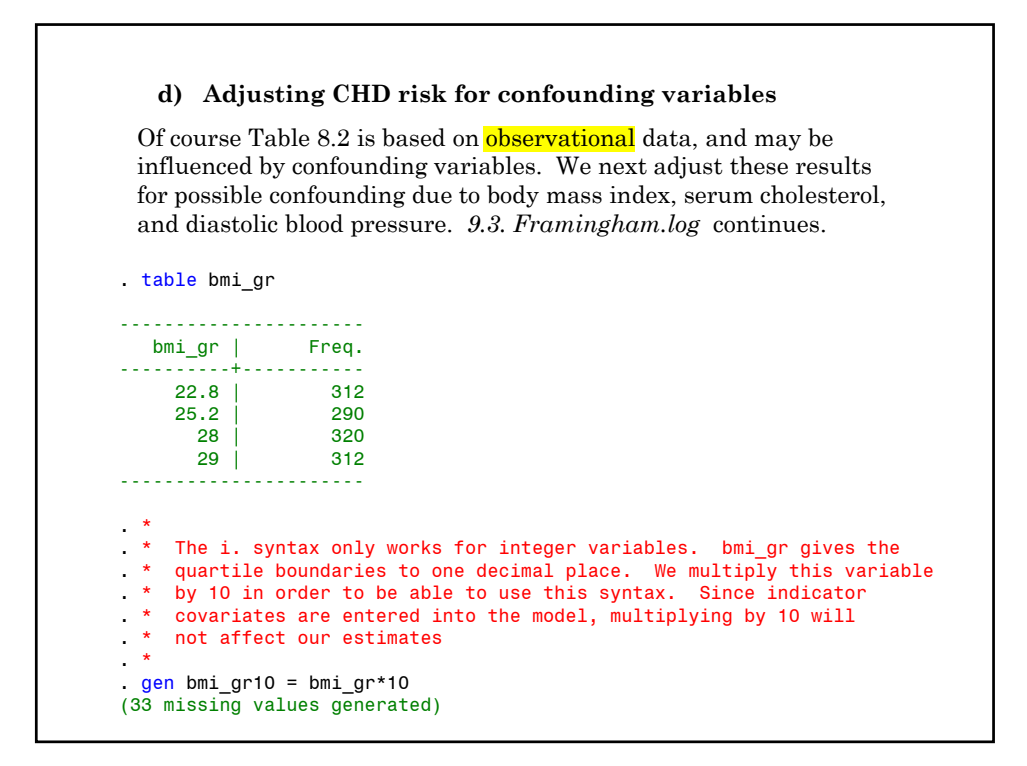

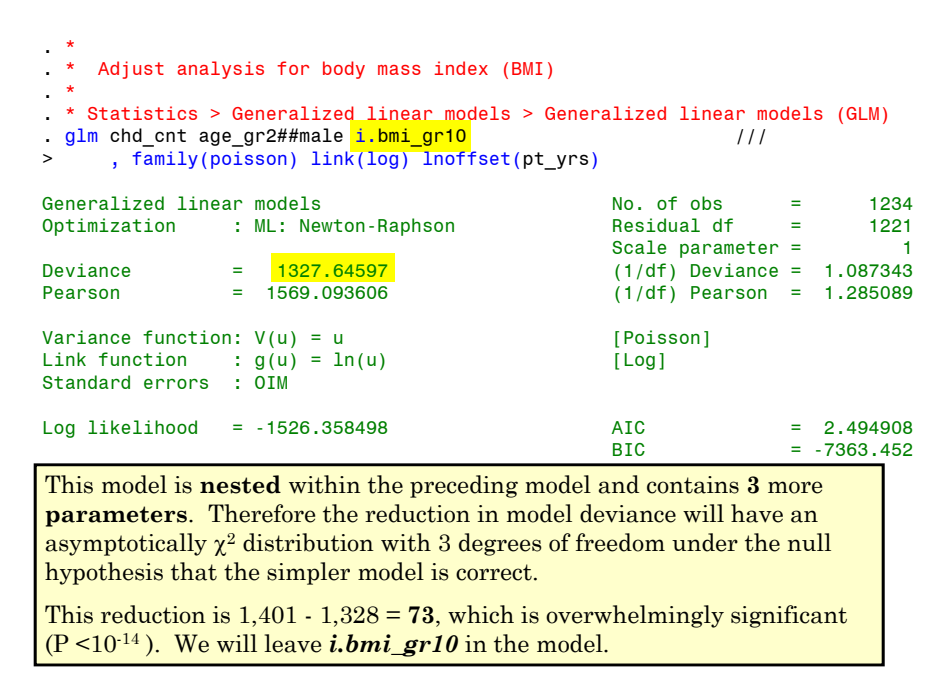

```
. *
. * Adjust estimates for BMI and serum cholesterol
. *
. * Statistics > Generalized linear models > Generalized linear models (GLM)
. glm chd_cnt age_gr2##male i.bmi_gr10 i.scl_gr ///
     > , family(poisson) link(log) lnoffset(pt_yrs)
Iteration 0: log likelihood = -1506.494 
Iteration 1: log likelihood = -1461.0514 
Iteration 2: log likelihood = -1460.2198 
Iteration 3: log likelihood = -1460.2162 
Iteration 4: log likelihood = -1460.2162 
Generalized linear models No. of obs = 1134
Optimization : ML: Newton-Raphson
                                               Scale parameter = 1
Deviance = 1207.974985 (1/df) Deviance = 1.080479<br>Pearson = 1317.922267 (1/df) Pearson = 1.178821
Pearson = 1317.922267 (1/df) Pearson = 1.178821
Variance function: V(u) = u [Poisson]<br>Link function : g(u) = \ln(u) [Log]
Link function : g(u) = ln(u) [Log]
Standard errors : OIM
Log\text{ likelihood} = -1460.216152 ABC and BC = 2.603556<br>BIC = -6655.485
                                                             = -6655.485The model deviance is reduced
                                          by 1,328 - 1208 = 120, which has
                                          a \chi^2 distribution with 3 degrees
                                         of freedom with P < 10^{-25}.
```
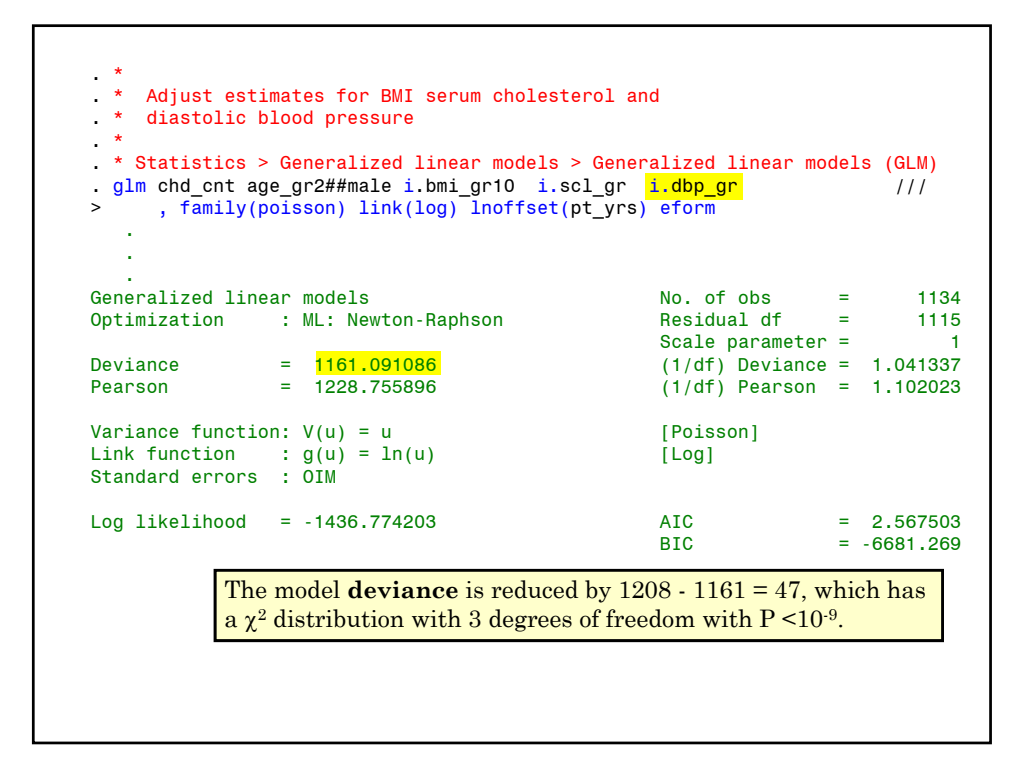

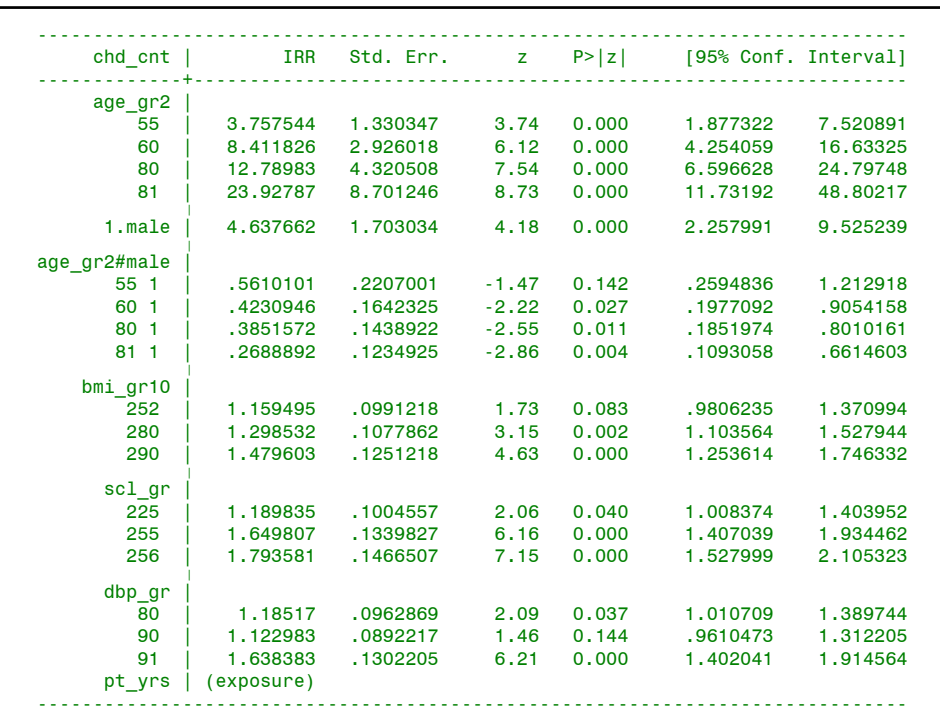

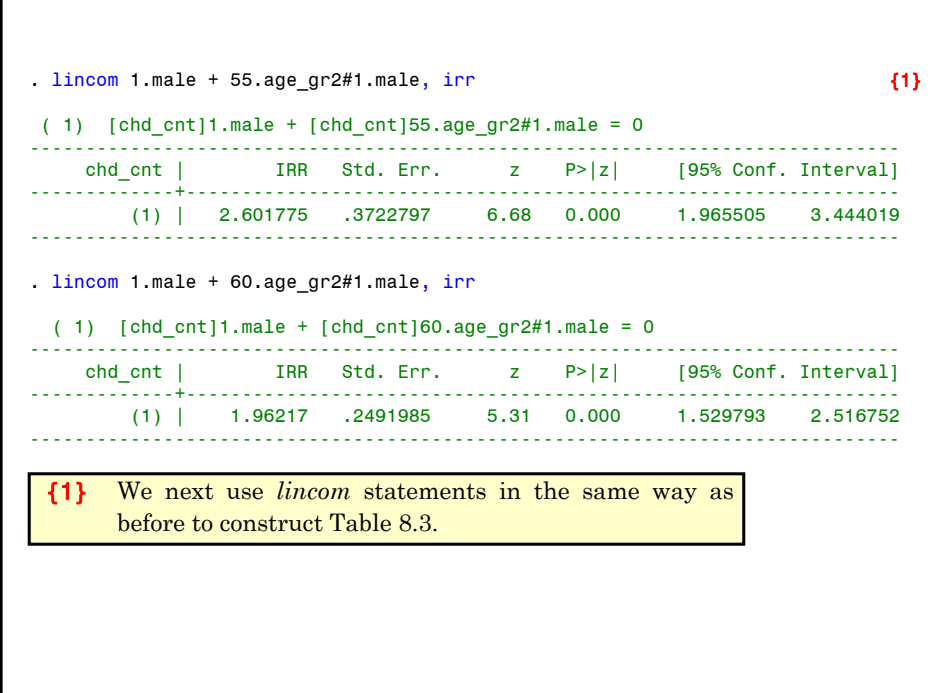

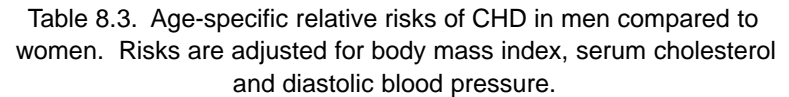

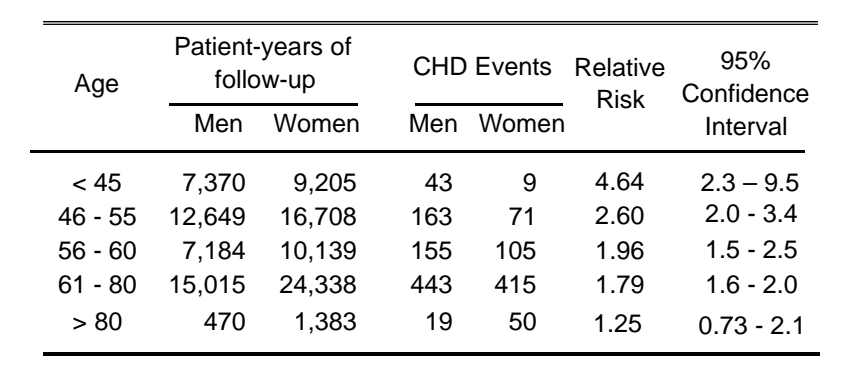

Compare Tables 8.3 and 8.2.

Both tables indicate a pronounced reduction in CHD risk for women that diminishes with age.

Adjusting for body mass index, serum cholesterol and diastolic blood pressure reduces but does not eliminate the magnitude of this benefit.

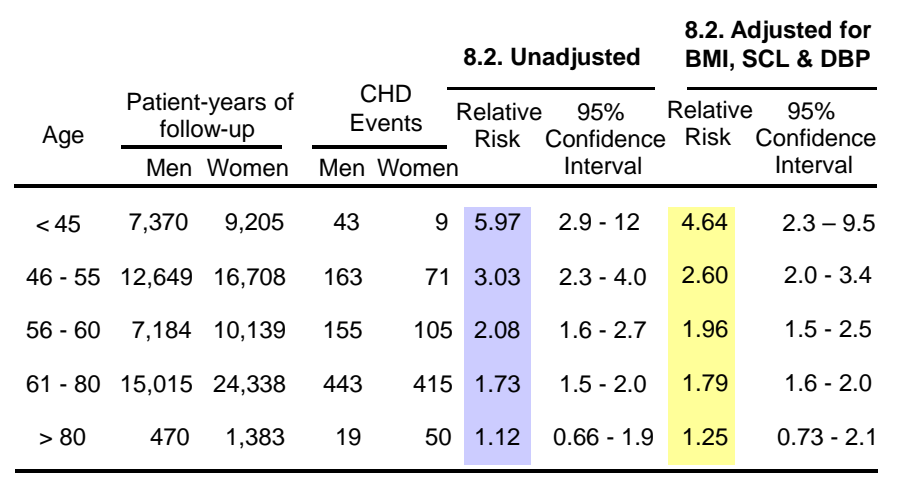

#### **4. Confounding versus Overmatching**

It cannot be overemphasized that the **correct model** depends on the **biologic context** and cannot be ascertained solely through mathematical analysis.

One of the many ways we can go wrong is to confuse a true confounding variable with one that is on the **causal pathway** to the outcome of interest.

Such variables look like confounding variables in that they are correlated with both the exposure and disease outcome of interest.

Adjusting for such variables is called **overmatching** and can cause a serious underestimate of the true relative risk.

Consider the preceding example.

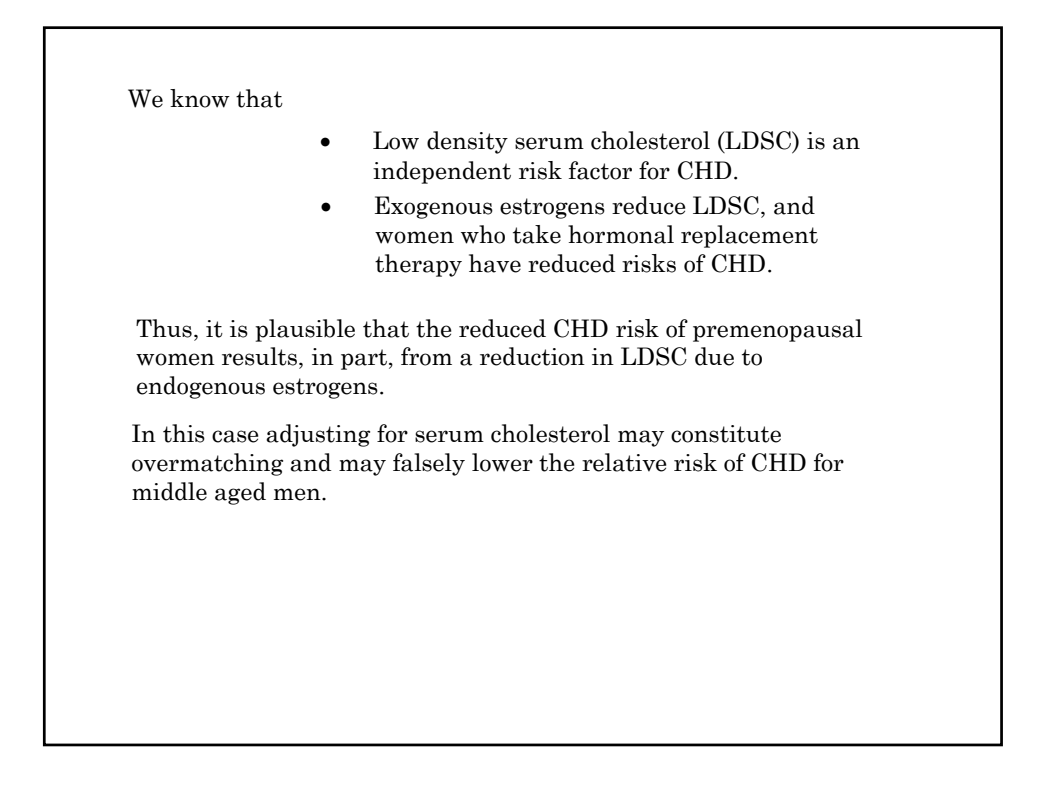

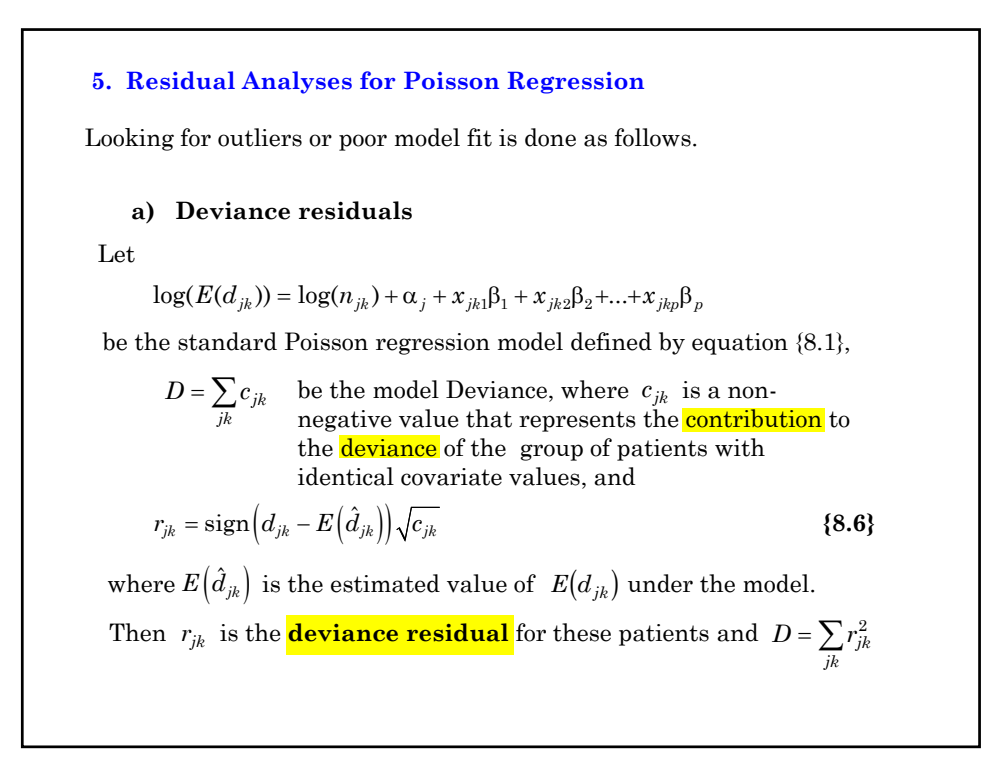

As with Pearson residuals, deviance residuals are affected by varying degrees of leverage associated with the different covariate patterns. This leverage tends to shorten the residual by pulling the estimate of  $\hat{\lambda}_{jk}$  in the direction of  $d_{jk}/n_{jk}$ 

We can adjust for this shrinkage by calculating the **standardized deviance residual**

$$
r_{jk}^s = r_{jk} / \sqrt{1 - h_{jk}}
$$

where  $h_{jk}$  is the leverage of the  $jk<sup>th</sup>$  covariate pattern.

If the model is correct, roughly 95% of these residuals should lie between  $\pm 2$ 

However, many such records with residuals having the **same** sign may result in a poor model fit that does not show up in a residual analysis that calculates a separate residual for each identical record. For this reason it is best to **compress** such records before analyzing our residuals. It doesn't matter how many records have *identical covariates* when we are *fitting* a Poisson regression model. **b) Residual analysis of CHD model of sex, age and other variables** *9.3.Framingham.log* continues. \* Compress data set for residual plot \* . sort male bmi\_gr scl\_gr dbp\_gr age\_gr2 {1} \* Data > Create... > Other variable-trans... > Make dataset of means...<br>collapse (sum) pt yrs=pt yrs chd cnt=chd cnt,  $\frac{1}{1}$  [2] . collapse (sum) pt yrs=pt yrs chd cnt=chd cnt, > by (male bmi\_gr10 scl\_gr dbp\_gr age\_gr2)

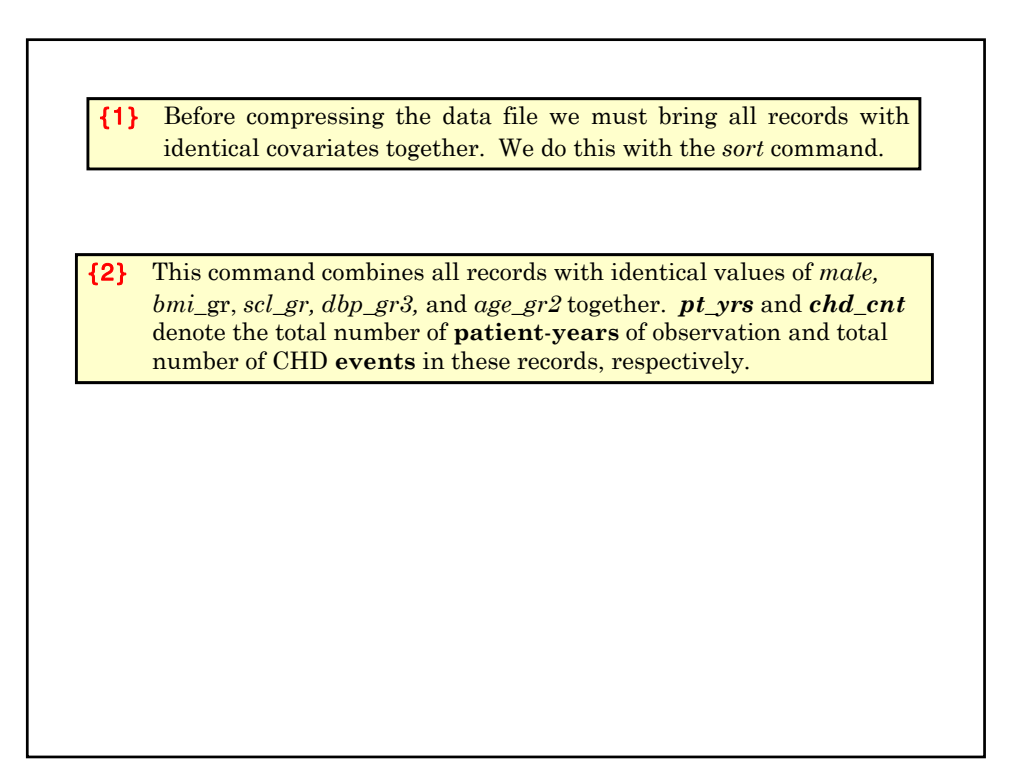

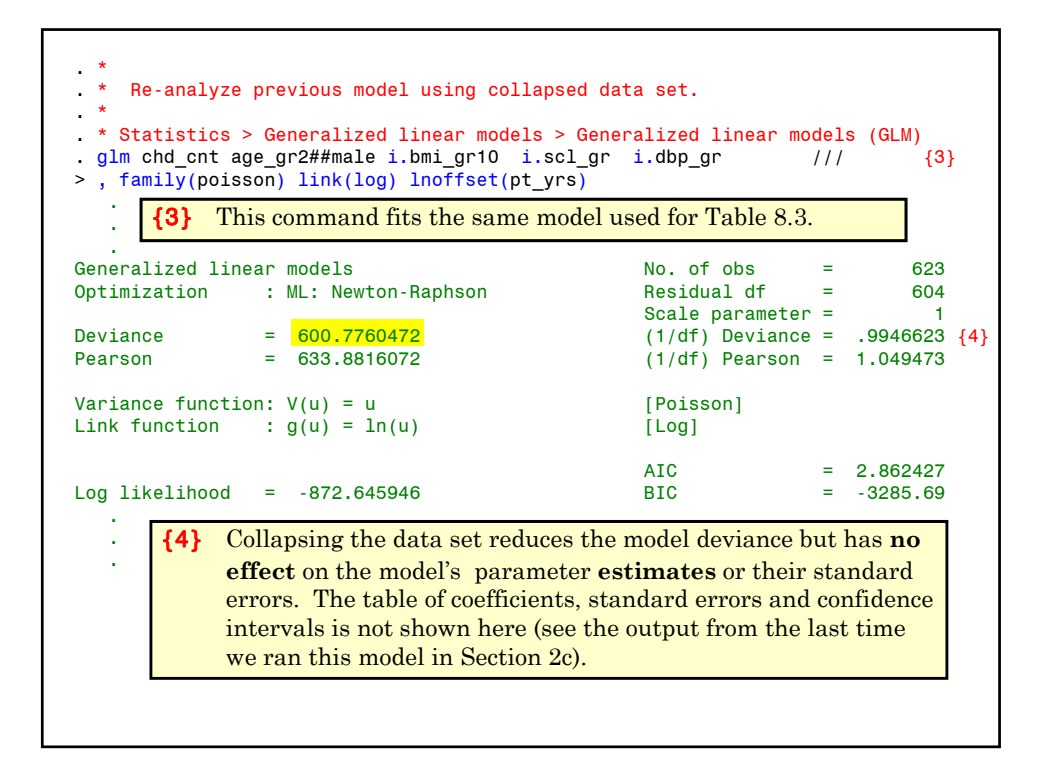

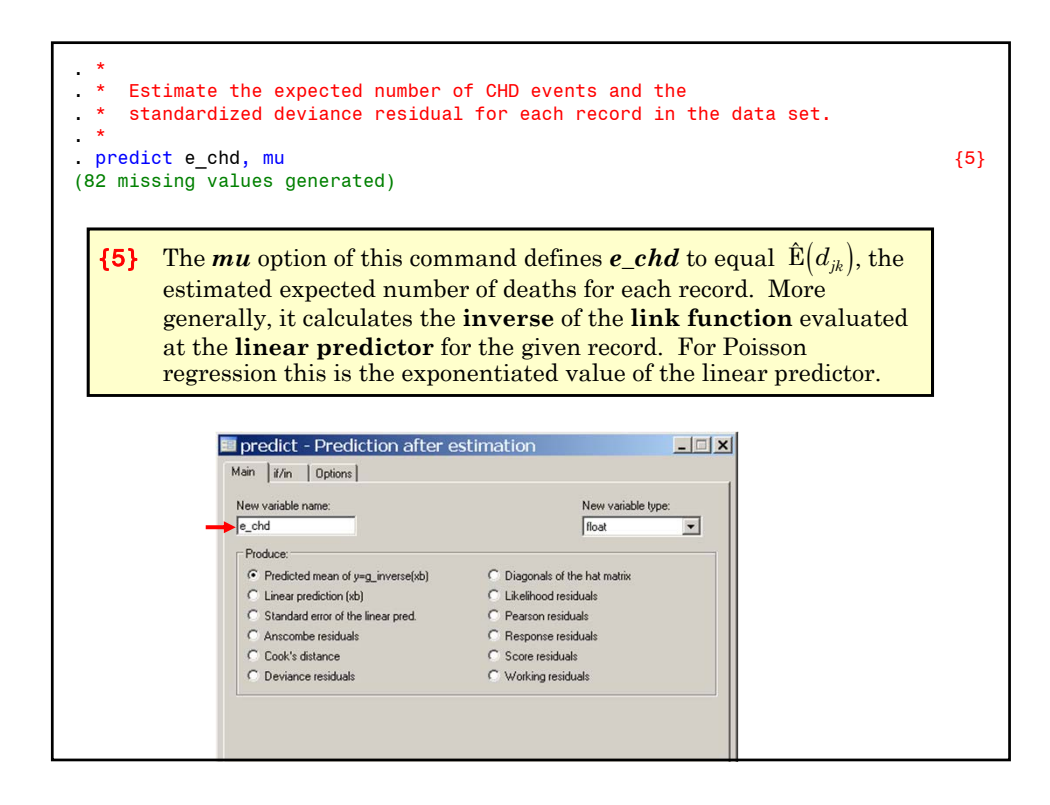

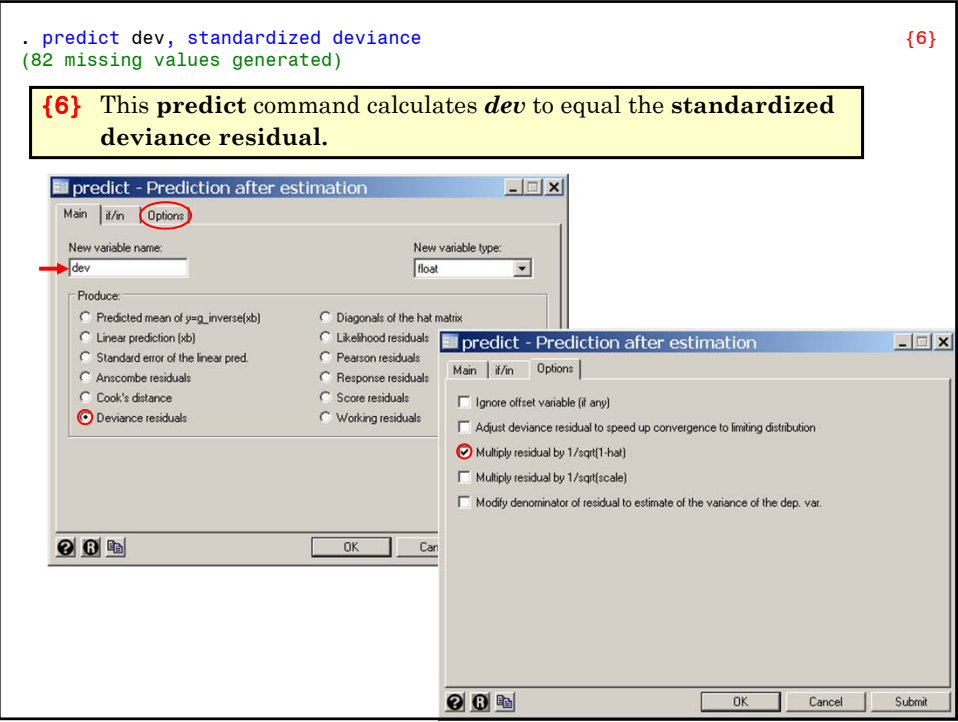

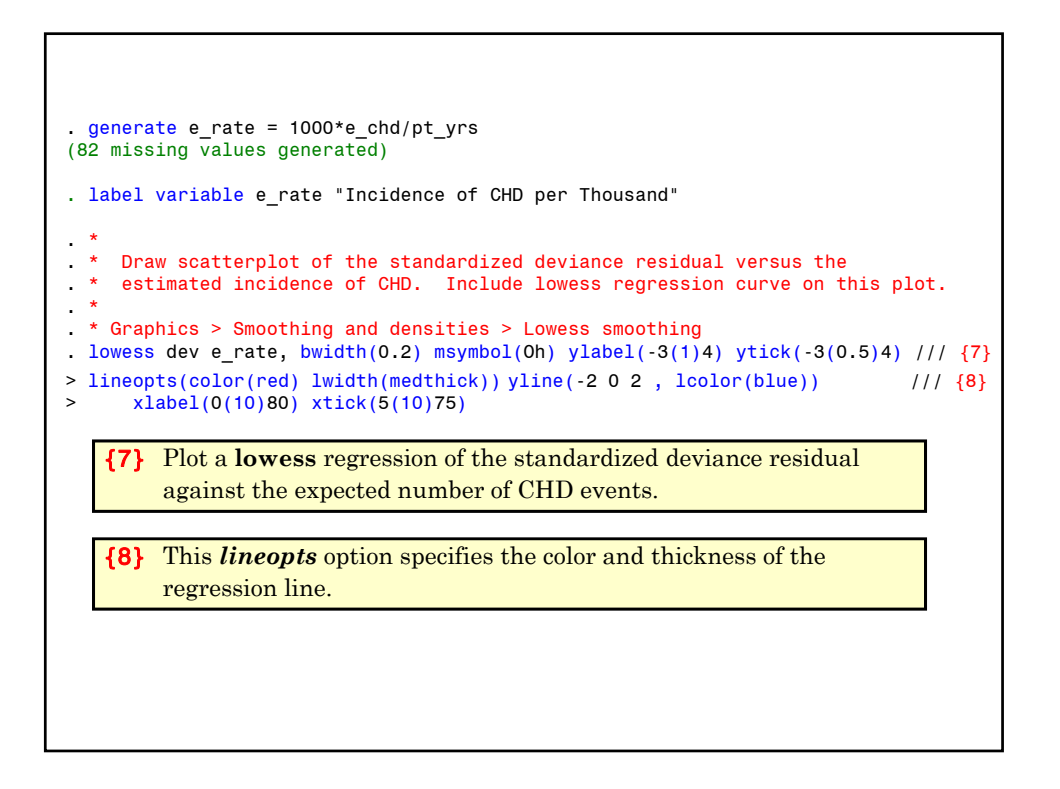

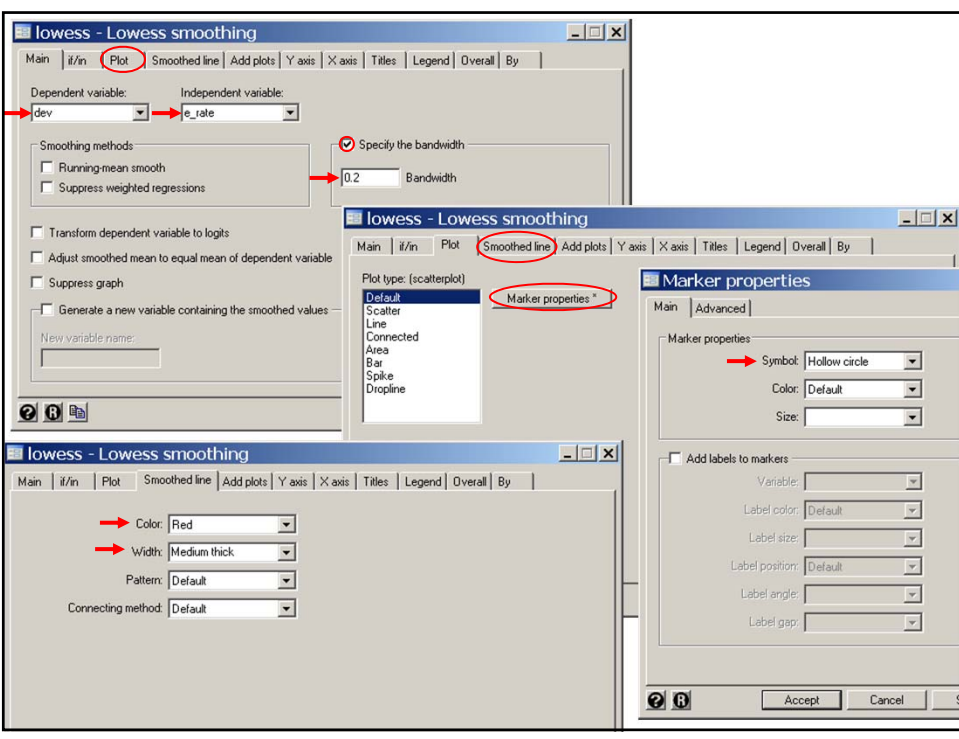

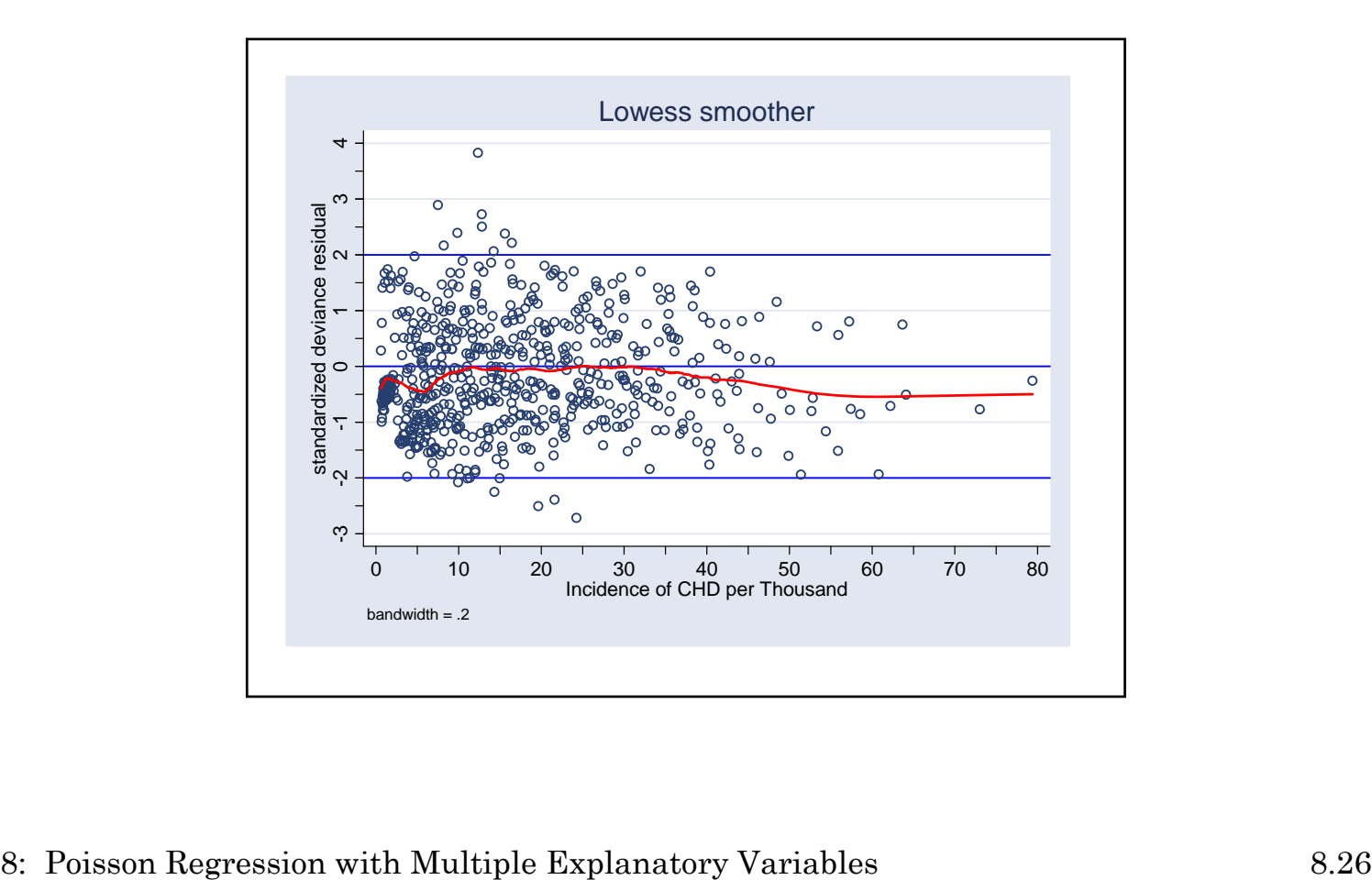

The deviance residual plot indicates that the model fit is quite good, with most of the residuals lying between  $\pm 2$ .

There is a suggestion of a negative drift for residuals associated with a large numbers of expected CDH events.

The standard deviation of these residuals may also be lower than those associated with low event rates.

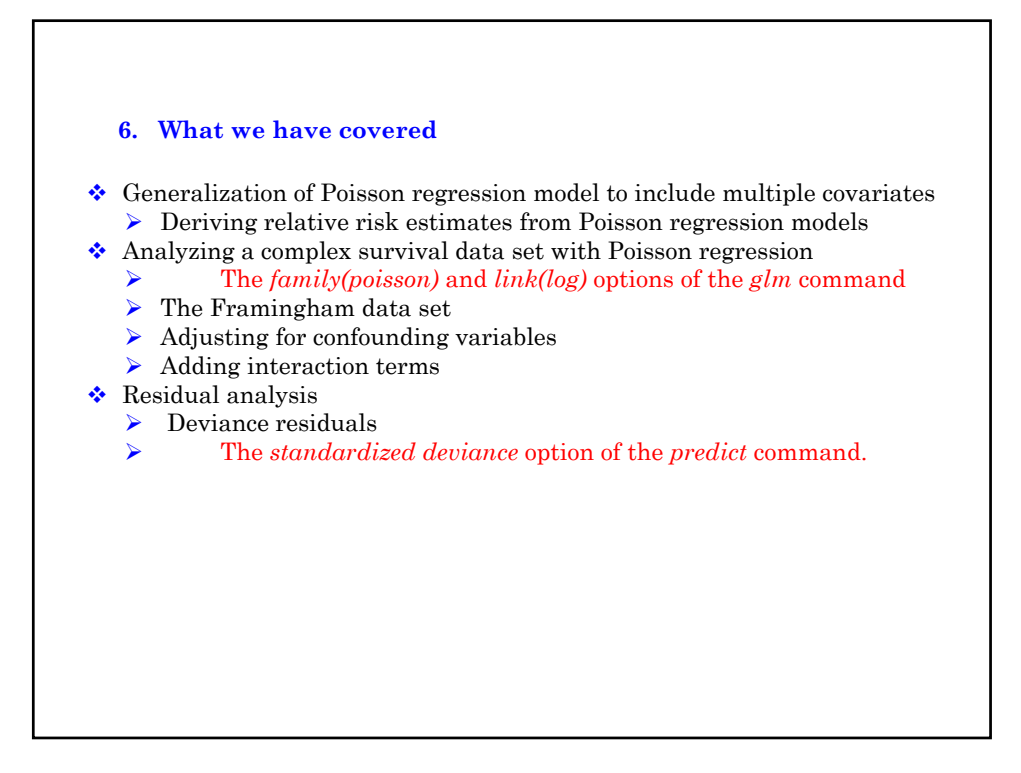

### **Cited Reference**

Levy D, National Heart Lung and Blood Institute., Center for Bio-Medical Communication. *50 Years of Discovery : Medical Milestones from the National Heart, Lung, and Blood Institute's Framingham Heart Study.* Hackensack, N.J.: Center for Bio-Medical Communication Inc.; 1999.

**For additional references on these notes see.**

Dupont WD. *Statistical Modeling for Biomedical Researchers: A Simple Introduction to the Analysis of Complex Data. 2nd ed.* Cambridge, U.K.: Cambridge University Press; 2009.